# TOOVIL 公交55路回龙山定点支线的时间表和线路图

# B5路回龙山定点支线 回龙山 [下载](https://moovitapp.com/index/api/onelink/3986059930?pid=Web_SEO_Lines-PDF&c=Footer_Button&is_retargeting=true&af_inactivity_window=30&af_click_lookback=7d&af_reengagement_window=7d&GACP=v%3D2%26tid%3DG-27FWN98RX2%26cid%3DGACP_PARAM_CLIENT_ID%26en%3Dinstall%26ep.category%3Doffline%26ep.additional_data%3DGACP_PARAM_USER_AGENT%26ep.page_language%3Dzh-cn%26ep.property%3DSEO%26ep.seo_type%3DLines%26ep.country_name%3D%25E4%25B8%25AD%25E5%259B%25BD%26ep.metro_name%3D%25E7%2583%259F%25E5%258F%25B0&af_sub4=SEO_other&af_sub8=%2Findex%2Fzh-cn%2Fline-pdf-Yantai___%25E7%2583%259F%25E5%258F%25B0-5434-1155770-720117&af_sub9=View&af_sub1=5434&af_sub7=5434&deep_link_sub1=5434&deep_link_value=moovit%3A%2F%2Fline%3Fpartner_id%3Dseo%26lgi%3D720117%26add_fav%3D1&af_dp=moovit%3A%2F%2Fline%3Fpartner_id%3Dseo%26lgi%3D720117%26add_fav%3D1&af_ad=SEO_other_55%E8%B7%AF%E5%9B%9E%E9%BE%99%E5%B1%B1%E5%AE%9A%E7%82%B9%E6%94%AF%E7%BA%BF_%E5%9B%9E%E9%BE%99%E5%B1%B1_%E7%83%9F%E5%8F%B0_View&deep_link_sub2=SEO_other_55%E8%B7%AF%E5%9B%9E%E9%BE%99%E5%B1%B1%E5%AE%9A%E7%82%B9%E6%94%AF%E7%BA%BF_%E5%9B%9E%E9%BE%99%E5%B1%B1_%E7%83%9F%E5%8F%B0_View)App

公交55回龙山定点支线((回龙山))共有2条行车路线。工作日的服务时间为: (1) 回龙山: 07:45 - 18:30(2) 烟台大学西门: 06:00 - 17:30 使用Moovit找到公交55路回龙山定点支线离你最近的站点,以及公交55路回龙山定点支线下班车的到站时间。

#### 方向**:** 回龙山

25 站 [查看时间表](https://moovitapp.com/yantai___%E7%83%9F%E5%8F%B0-5434/lines/55%E8%B7%AF%E5%9B%9E%E9%BE%99%E5%B1%B1%E5%AE%9A%E7%82%B9%E6%94%AF%E7%BA%BF/720117/3109215/zh-cn?ref=2&poiType=line&customerId=4908&af_sub8=%2Findex%2Fzh-cn%2Fline-pdf-Yantai___%25E7%2583%259F%25E5%258F%25B0-5434-1155770-720117&utm_source=line_pdf&utm_medium=organic&utm_term=%E5%9B%9E%E9%BE%99%E5%B1%B1)

烟台大学西门

烟大路

中信实业银行

中国农业银行莱山支行

凤凰小区

东方海洋天和大厦

飞龙·天润大厦

新天地广场

绿色家园

午台实业公司

杰瑞集团北区

东方海洋科技公司

黄海街道岱山工业园

东方海洋保税库

堂海石材

黄海制盖

同和路西口

北陈家疃

董家庄小区

董家庄东

车家疃

郝家庄

## 公交**55**路回龙山定点支线的时间表

往回龙山方向的时间表

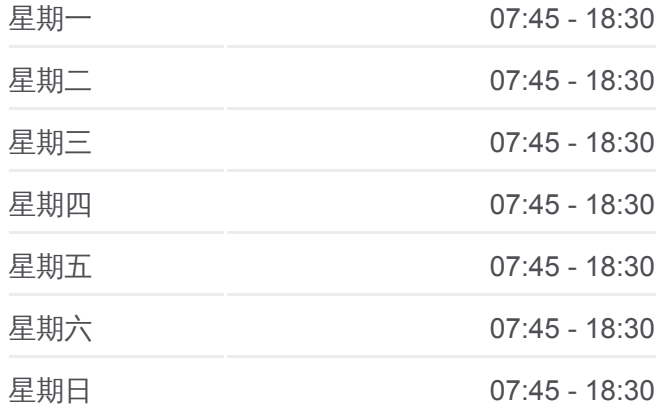

公交**55**路回龙山定点支线的信息 方向**:** 回龙山 站点数量**:** 25 行车时间**:** 43 分 途经站点**:**

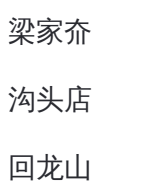

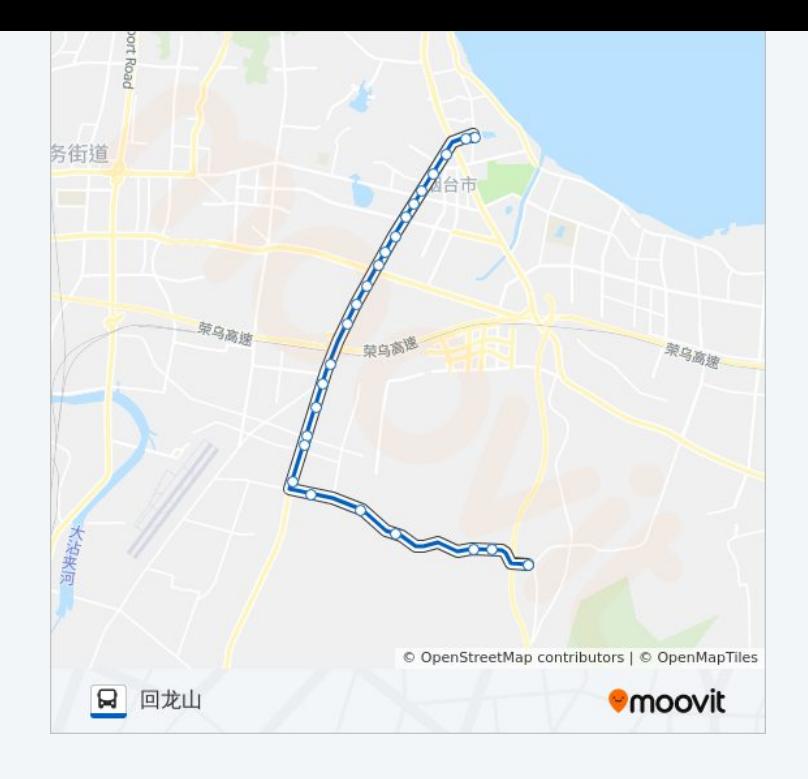

## 方向**:** 烟台大学西门 25 站 [查看时间表](https://moovitapp.com/yantai___%E7%83%9F%E5%8F%B0-5434/lines/55%E8%B7%AF%E5%9B%9E%E9%BE%99%E5%B1%B1%E5%AE%9A%E7%82%B9%E6%94%AF%E7%BA%BF/720117/3109214/zh-cn?ref=2&poiType=line&customerId=4908&af_sub8=%2Findex%2Fzh-cn%2Fline-pdf-Yantai___%25E7%2583%259F%25E5%258F%25B0-5434-1155770-720117&utm_source=line_pdf&utm_medium=organic&utm_term=%E5%9B%9E%E9%BE%99%E5%B1%B1)

回龙山

沟头店

梁家夼

郝家庄

车家疃

董家庄东

董家庄小区

北陈家疃

同和路西口

黄海制盖

堂海石材

东方海洋保税库

黄海街道岱山工业园

东方海洋科技公司

杰瑞集团北区

午台实业公司

绿色家园

新天地广场

## 公交**55**路回龙山定点支线的时间表

往烟台大学西门方向的时间表

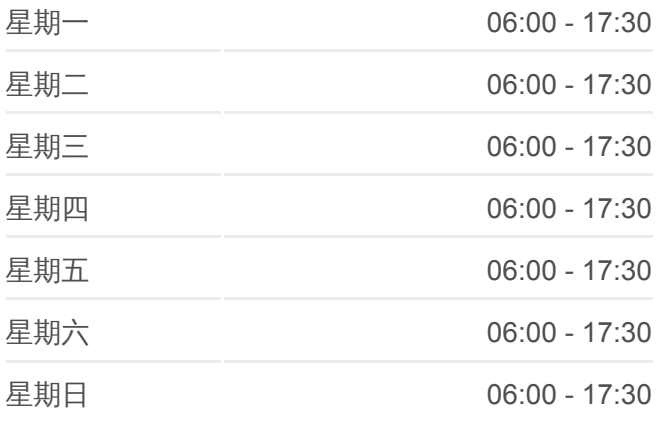

### 公交**55**路回龙山定点支线的信息

方向**:** 烟台大学西门 站点数量**:** 25 行车时间**:** 39 分 途经站点**:**

飞龙·天润大厦 东方海洋天和大厦 凤凰小区 中国农业银行莱山支行

中信实业银行

烟大路

烟台大学西门

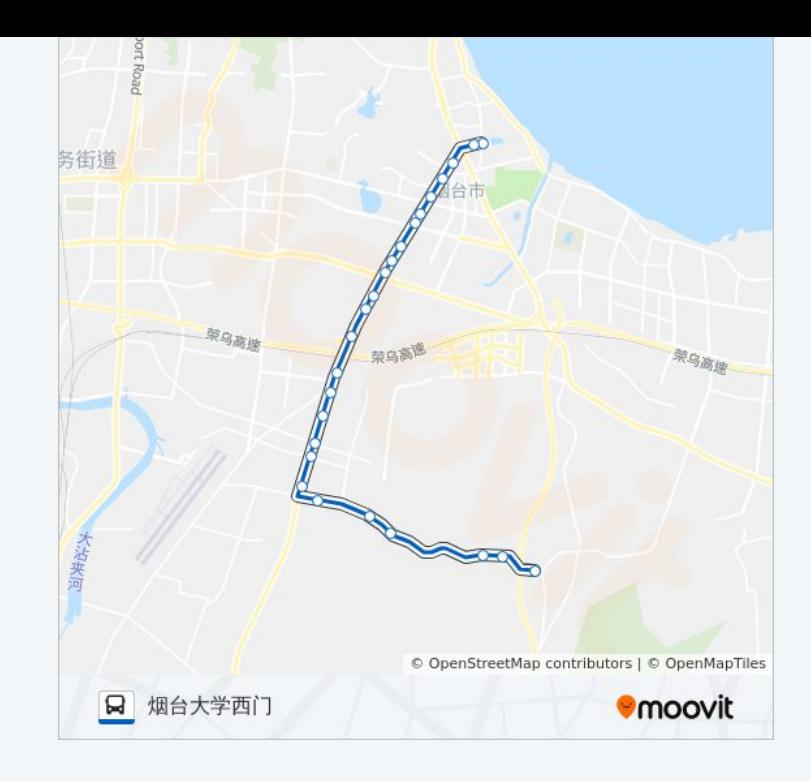

你可以在moovitapp.com下载公交55路回龙山定点支线的PDF时间表和线路 图。使用Moovit[应用程式查](https://moovitapp.com/yantai___%E7%83%9F%E5%8F%B0-5434/lines/55%E8%B7%AF%E5%9B%9E%E9%BE%99%E5%B1%B1%E5%AE%9A%E7%82%B9%E6%94%AF%E7%BA%BF/720117/3109215/zh-cn?ref=2&poiType=line&customerId=4908&af_sub8=%2Findex%2Fzh-cn%2Fline-pdf-Yantai___%25E7%2583%259F%25E5%258F%25B0-5434-1155770-720117&utm_source=line_pdf&utm_medium=organic&utm_term=%E5%9B%9E%E9%BE%99%E5%B1%B1)询烟台的实时公交、列车时刻表以及公共交通出 行指南。

关于[Moovit](https://editor.moovitapp.com/web/community?campaign=line_pdf&utm_source=line_pdf&utm_medium=organic&utm_term=%E5%9B%9E%E9%BE%99%E5%B1%B1&lang=en) · MaaS[解决方案](https://moovit.com/maas-solutions/?utm_source=line_pdf&utm_medium=organic&utm_term=%E5%9B%9E%E9%BE%99%E5%B1%B1) · [城市列表](https://moovitapp.com/index/zh-cn/%E5%85%AC%E5%85%B1%E4%BA%A4%E9%80%9A-countries?utm_source=line_pdf&utm_medium=organic&utm_term=%E5%9B%9E%E9%BE%99%E5%B1%B1) · Moovit社区

© 2024 Moovit - 保留所有权利

查看实时到站时间